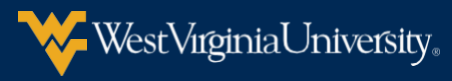

## **ACCESSIBILITY FOR ONLINE COURSE CONTENT**

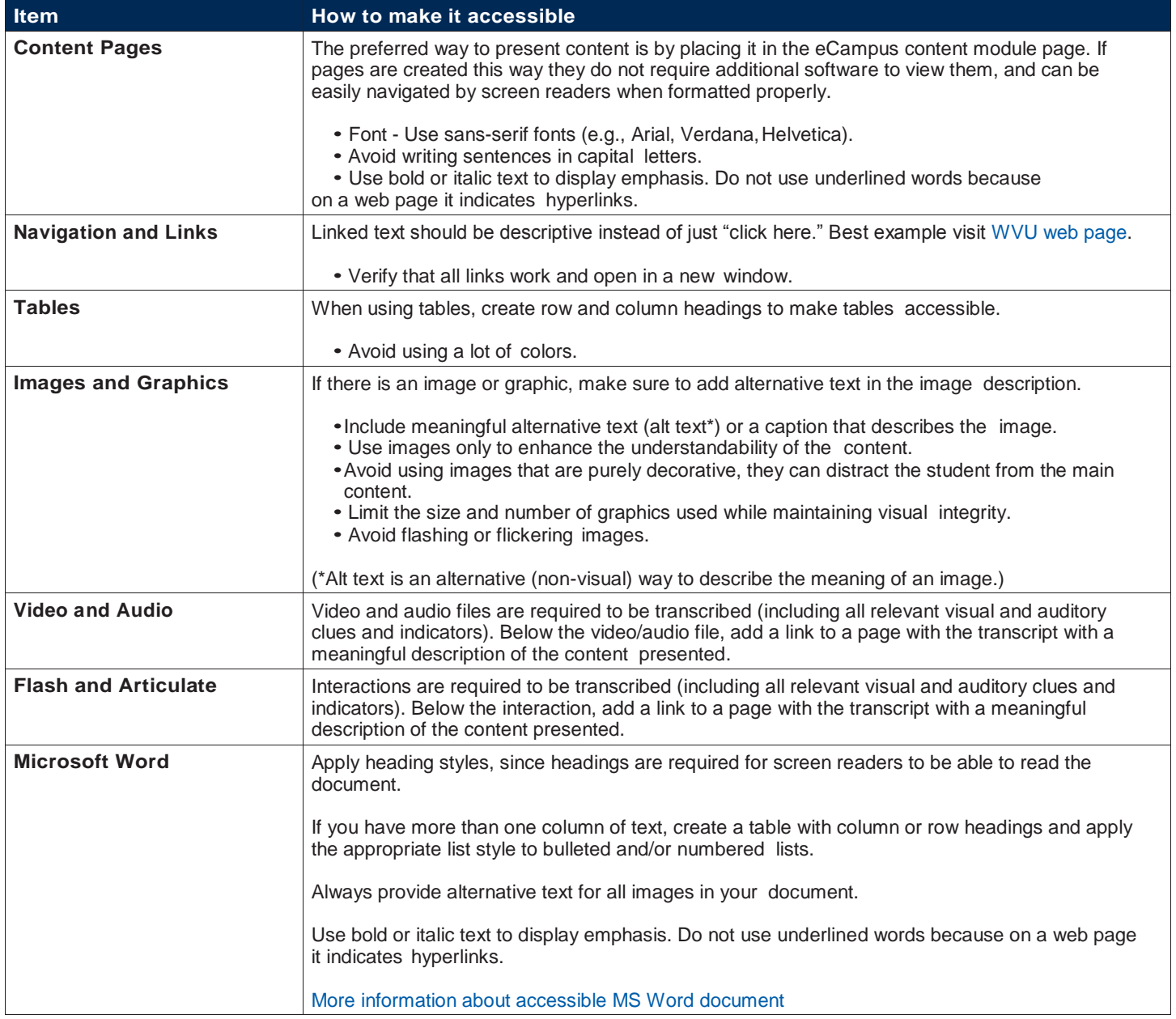

**WVU ONLINE** 

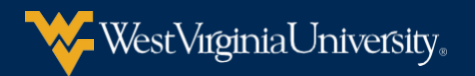

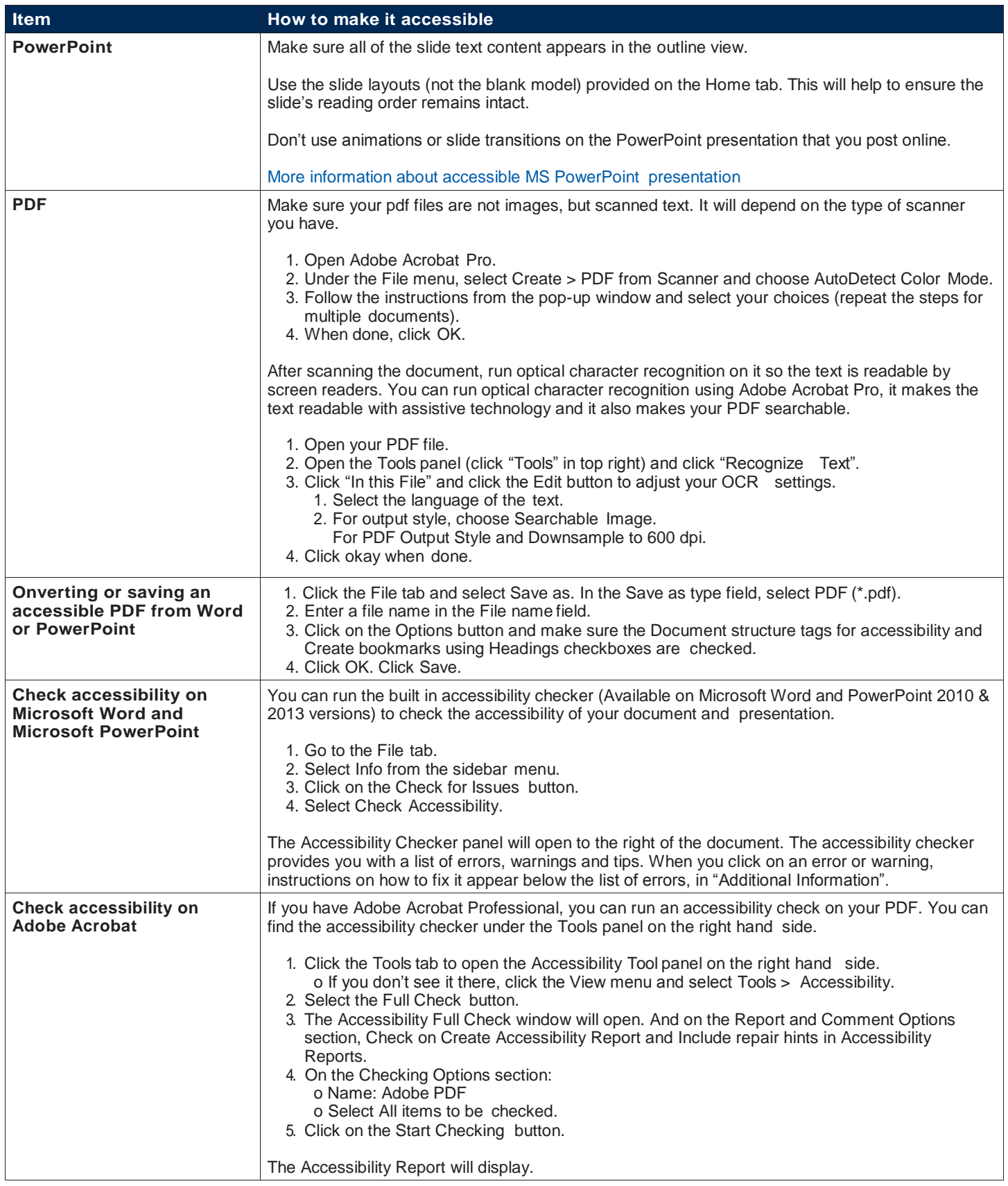

**WVU ONLINE**